# Syntaxe abstraite

Martin Odersky

<span id="page-0-0"></span>21 et 22 novembre 2005 version 1.0

# Plan du cours

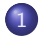

### 1 [Arbres de syntaxe](#page-2-0)

- Actions sémantiques
- Exemple : Analyseur d'expressions arithmétiques
- [Arbres de syntaxe](#page-6-0)

# (2) Accéder aux arbres de syntaxe

- Décomposition orientée-objet
- Décomposition fonctionnelle
- [Choisir le bon type de processeur](#page-22-0)

# 3 [D´ecomposition fonctionnelle : Limitations de Java](#page-26-0)

#### [Arbres de syntaxe](#page-2-0)

Accéder aux arbres de syntaxe Décomposition fonctionnelle : Limitations de Java Actions sémantiques Exemple : Analyseur d'expressions arithmétiques [Arbres de syntaxe](#page-6-0)

# Actions sémantiques

Un analyseur syntaxique fait généralement plus que simplement reconnaître une syntaxe. Il peut :

- évaluer du code (interpréteur) ;
- émettre du code (compilateur simple passe);
- construire une structure de données interne (compilateur multi-passes).

De façon générale, un analyseur syntaxique réalise des actions sémantiques :

analyseur à descente récursive : intégrées aux routines de reconnaissance.

<span id="page-2-0"></span>analyseur ascendant généré automatiquement : ajoutées à la grammaire soumise au générateur d'analyseurs.

Actions sémantiques Exemple : Analyseur d'expressions arithmétiques [Arbres de syntaxe](#page-6-0)

# Exemple : Analyseur d'expressions arithmétiques

#### Exemple : Les expressions arithmétiques (E.A.)

- $E = E'' + T$  | E "-" T | T.
- $T = T$  "\*"  $F | T$  "/"  $F | F$ .
- $F =$  number | " $("E")".$

Que l'on peut transformer en LL(1) :

$$
E = T { ' + " T | " - " T }.
$$

$$
T = F { "*" F | " / " F }.
$$

<span id="page-3-0"></span>
$$
F = number | "(" E")".
$$

Actions sémantiques Exemple : Analyseur d'expressions arithmétiques [Arbres de syntaxe](#page-6-0)

### Exemple : Analyseur d'E.A. (action sémantique)

```
class Parser(in:InputStream) extends Scanner(in) {
  import Tokens._;
 nextToken();
 def expression: Unit = {
    term;
    while (token == PLUS || token == MINUS ) { nextToken(); term }
  }
 def term: Unit = {
    factor;
    while (token == MUL || token == DIV) { nextToken(); factor }
  }
 def factor: Unit = {
    token match {
      case LITERAL => nextToken();
      case LPAREN =>
        nextToken();
        expression;
        if (token == RPAREN) nextToken() else error("')' expected");
      case = \Rightarrow error("illegal start of expression");
 }
}
```
Actions sémantiques Exemple : Analyseur d'expressions arithmétiques [Arbres de syntaxe](#page-6-0)

### Exemple : Analyseur d'E.A. (action sémantique : interprétation)

```
class Parser(in:InputStream) extends Scanner(in) {
  import Tokens._;
  nextToken();
  def expression: Int = {
    var v: Int = term;
    while (token == PLUS || token == MINUS ) {
      val operator = token; nextToken();
      v = if (operator == PLUS) v + term else v - term;
    }
    return v
  }
  def term: Int = {
    var v: Int = factor;
    while (token == MUL || token == DIV) {
      val operator: Int = token; nextToken();
      if (operator == MUL) (v = v * factor) else (v = v / factor);
    }
    return v
  }
  def factor: Int = {
    var v: Int = 0:
    token match {
      case LITERAL => v = Integer.parseInt(chars); nextToken();
      case LPAREN =>
        nextToken(); v = expression;
        accept(RPAREN);
      case _ => error("illegal_{\sqcup}start_{\sqcup}of_{\sqcup}expression");
    } return v
}}
```
Actions sémantiques Exemple : Analyseur d'expressions arithmétiques [Arbres de syntaxe](#page-6-0)

# Arbres de syntaxe

Dans un compilateur multi-passes, l'analyseur construit explicitement un arbre de syntaxe.

Les phases suivantes du compilateur travaillent sur l'arbre de syntaxe et non sur le source du programme.

Un arbre de syntaxe peut-être :

un arbre de syntaxe concrète s'il correspond directement à la grammaire non-contextuelle.

un arbre de syntaxe abstraite s'il correspond à une grammaire simplifiée.

<span id="page-6-0"></span>Dans les compilateurs, on utilise généralement un arbre de syntaxe abstraite.

Actions sémantiques Exemple : Analyseur d'expressions arithmétiques [Arbres de syntaxe](#page-6-0)

# Arbres de syntaxe concrète

#### Exemple : Un arbre de syntaxe concrète pour une E.A.

En utilisant la grammaire non-contextuelle des expressions arithmétiques définies précédemment, on obtient pour l'expression 5 \* 3 l'arbre de syntaxe concrète suivant :

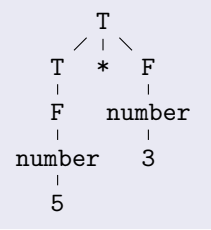

Evidemment, un tel arbre contient une grande quantité d'information redondante.

Il est possible de simplifier l'arbre pour omettre cette information redondante :

La structure en arbre permet de se passer de l'analyse du texte : les parenthèses ne sont pas nécessaires.

Exercice : Simplifier l'arbre de syntaxe concrète

Simplifiez  $A * (B + C)$ .

**•** Les symboles terminaux peuvent être implicites.

Simplifiez if  $(x == 0)$   $y = 1$  else  $y = 2$ .

 $e$  etc.

Actions sémantiques Exemple : Analyseur d'expressions arithmétiques [Arbres de syntaxe](#page-6-0)

# Grammaire abstraite

Ces simplifications vont amener à une nouvelle grammaire non-contextuelle plus simple : la grammaire abstraite.

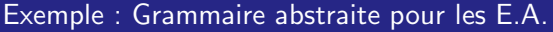

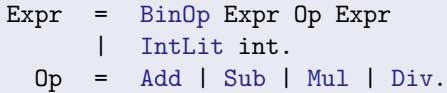

Notez que pour une grammaire concrète donnée, il existe une multitude de grammaires abstraites possibles.

Expr = AddOp Expr Expr | SubOp Expr Expr | MulOp Expr Expr | DivOp Expr Expr | IntLit int.

On choisit la grammaire abstraite la plus adaptée au compilateur.

Actions sémantiques Exemple : Analyseur d'expressions arithmétiques [Arbres de syntaxe](#page-6-0)

# Arbres de syntaxe abstraite

Les arbres de syntaxe abstraite (abstract syntax tree, AST) constituent la structure de données centrale du compilateur.

On définit un type de noeud pour chaque alternative de chaque production de la syntaxe abstraite que l'on représente par un ensemble de classes :

- Une classe pour chaque alternative.
- Une super-classe abstraite commune : dans notre cas Expr.
- Les sous-arbres comme variables d'instance des classes.
- Un seul constructeur par classe.

En Scala, on utilise des classes case pour représenter les noeuds.

[Arbres de syntaxe](#page-2-0) Accéder aux arbres de syntaxe Décomposition fonctionnelle : Limitations de Java Actions sémantiques Exemple : Analyseur d'expressions arithmétiques [Arbres de syntaxe](#page-6-0)

### Exemple : Déclaration de l'AST pour les E.A.

```
abstract class Expr {
  def pos: Int;
}
case class IntLit(pos: Int,
                  value: Int
                   ) extends Expr;
case class BinOp(pos: Int,
                 op: Int,
                 left: Expr,
                 right: Expr
                ) extends Expr;
```
Actions sémantiques Exemple : Analyseur d'expressions arithmétiques [Arbres de syntaxe](#page-6-0)

### Exemple : Construction de l'AST pour les E.A.

```
class Parser(in:InputStream) extends Scanner(in) {
 nextToken();
 def expression: Expr = {
    var t: Expr = term;
    while (token == PLUS || token == MINUS ) {
      val startpos: int = pos; val operator: int = token;
      nextToken(): t = BinOn(startpos, operator, t, term):} return t
  }
 def term: Expr = {
    var t: Expr = factor;
    while (token == MUL || token == DIV) {
      val startpos: int = pos; val operator: int = token;
      nextToken(); t = BinOp(startpos, operator, t, factor);
    } return t
  }
 def factor: Expr = {
    var t: Expr = _{-};
    token match {
      case LITERAL \Rightarrow t = Intlit(pos. Integer.parseInt(chars)); nextToken();
      case LPAREN =>
        nextToken(); t = expression;
        accept(RPAREN);
      case = \Rightarrow error("illegal start of expression");
    } return t
}}
```
Décomposition orientée-objet Décomposition fonctionnelle [Choisir le bon type de processeur](#page-22-0)

# Accéder aux AST

### Définition : Processeur

Conceptuellement, un processeur (processor) est une action en une seule traversée de l'AST

Dans un compilateur, un processeur est par exemple :

- une action qui donne à chaque noeud de l'arbre un type;
- o une optimisation;
- la génération du code machine;
- <span id="page-13-0"></span> $e$  etc.

Il est important que les processeurs d'arbres puissent accéder à l'AST de manière flexible.

Comment les processeurs accèdent-ils à l'arbre ?

Une solution inefficace est d'utiliser isInstanceOf pour trouver le type du noeud syntaxique.

#### Exemple : Processeur grossier

if (tree.isInstanceOf[NumLit]) tree.asInstanceOf[NumLit].value

Une bonne solution est la décomposition orientée-objet. Une meilleure solution est la décomposition fonctionnelle (les «visiteurs»).

Nous allons maintenant présenter à la fois la décomposition orient´ee-objet et fonctionnelle en utilisant l'exemple des expressions arithmétiques.

On considère  $\cdot$ 

- Deux types de noeuds : BinOp et IntLit.
- Deux types d'actions : eval et toString.

La méthode s'applique de la même manière pour des langages comme Zwei (25 noeuds et 2 processeurs) ou Scala (44 noeuds et 16 processeurs).

Décomposition orientée-objet Décomposition fonctionnelle [Choisir le bon type de processeur](#page-22-0)

# Décomposition orientée-objet

Dans cette technique, chaque processeur d'arbre  $P$  est représenté par une méthode virtuelle def P dans chaque classe d'arbre.

- $\bullet$  La méthode est abstraite dans la classe Expr et implémentée dans chaque sous-classe.
- Pour traiter une sous-expression e, il suffit d'appeler e.P, sa méthode correspondant au processeur.

### Exemple : Décomposition orientée-objet sur les E.A.

Pour implanter notre exemple :

- on définit les méthodes eval et toString dans les classes BinOp et IntLit ;
- **In** les méthodes eval et toString sont abstraites dans la classe Expr, donc elles peuvent être invoquées sur chaque arbre;
- <span id="page-16-0"></span>• ce qu'elles font va dépendre du type concret de l'arbre.

```
abstract class Expr {
  def pos: Int;
  def toString: String; // en pratique: override def toString(): String;
  def eval: Int;
}
case class IntLit(pos: int, value: int) extends Expr {
  def toString: String = value.toString();
  def eval: Int = value;
}
case class BinOp(pos: Int, op: int, left: Expr, right: Expr)
                 extends Expr {
  def toString: String =
    "("+left.toString+Scanner.representation(op)+right.toString+")";
  def eval: Int = fval l: int = left.eval;
      val r: int = right.eval;
      op match {
        case Tokens.PLUS \Rightarrow 1 + r;
        case Tokens. MINUS \Rightarrow 1 - r;
        case Tokens. MUL \Rightarrow 1 * r;
        case Tokens.DIV => 1 / r;
        case \_ => throw new InternalError():
}}}
```
### Exemple : Décomposition OO sur les E.A. (classe pilote)

```
object Main {
  def main(args: Array[String]): Unit = {
    Console.print(">_{\sqcup}");
    val t: Expr = new Parser(System.in).expression;
    if (t_1 = \text{null}) {
      Console.println(t.toString +
                        " evaluates to " +
                        t.eval);
    }
  }
}
```
# Décomposition fonctionnelle à filtrage de motifs

Avec cette technique, toutes les méthodes d'un traitement sont regroupées dans un objet, le visiteur.

• On utilise le filtrage de motifs pour déterminer quel type de noeud est en train d'être traité.

Il est ainsi facile de partager du code et des données communes.

### Exemple : Visiteur toString sur les E.A.

```
def toString(e: Expr): String = e match {
  case IntLit(_, value) => value.toString()
  case BinOp(\_, op, left, right) =>
    "(" + toString(left) + Scanner.representation(op) +
   toString(right) + ")"
```
### Exemple : Visiteur eval sur les E.A.

```
def eval(e: Expr): Int = {
  e match {
    case IntLit(_, value) =>
      value;
    case BinOp(_, op, left, right) =>
      val l: Int = eval(left);
      val r: Int = eval(right);op match {
         case PLUS \Rightarrow 1 + r;
         case MINUS => 1 - r;
         case MUL \Rightarrow 1 * r;
         case DIV \Rightarrow 1 / r;
         case \t =\t =\t = error("malformed \iota \circ p");}
 }
}
```
### Exemple : Décomposition fonctionnelle sur les E.A. (classe pilote)

```
def main(args: Array[String]): Unit = {
  Console.print("_1");
  val t: Expr = new Parser(System.in).expression;
  if (t != null) {
    Console.println(toString(t)+" _{\cup}evaluates_{\cup}to_{\cup}"+eval(t));}
}
```
# **Extensibilité**

Avec un arbre de syntaxe abstraite, il peut y avoir extension dans deux dimensions :

- 1 Ajouter un nouveau type de noeud, dans la décomposition : orientée-objet ajouter une nouvelle sous-classe ; fonctionnelle modifier chaque visiteur pour traiter le nouveau type de noeud.
- 2 Ajouter un nouveau type de méthode de traitement, dans la décomposition :

orientée-objet modifier chaque sous-classe pour y ajouter le traitement ;

<span id="page-22-0"></span>fonctionnelle ajouter un nouvel objet visiteur.

# Choisir le bon type de processeur

# Faciliter l'extensibilité

- La décomposition OO facilite l'ajout de nouveaux types de noeud.
- Les visiteurs facilitent l'ajout de nouveaux traitements.

### Faciliter la modularité

- La décomposition OO permet le partage des données et du code dans un noeud de l'arbre entre les phases.
- Les visiteurs permettent le partage des données et du code entre les méthodes d'un même traitement.

# Les arbres dans d'autres contextes

Les arbres avec plusieurs types de noeuds n'interviennent pas que dans la compilation.

On les retrouve aussi :

- **o** dans la mise en page de texte;
- **o** dans les documents structurés tels que HTML ou XML;
- $\bullet$  dans les interfaces graphiques utilisateur (GUI);
- $e$  etc.

### Exercice : Composants d'une GUI

Dans une interface graphique utilisateur :

- **•** Quelle méthode d'accès à l'arbre est utilisée ?
- Quel type d'extension est la plus commune ?

Décomposition orientée-objet Décomposition fonctionnelle [Choisir le bon type de processeur](#page-22-0)

### Exemple : Extensibilité dans un compilateur et une GUI

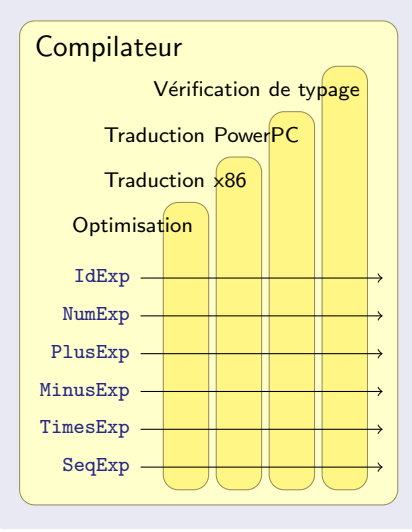

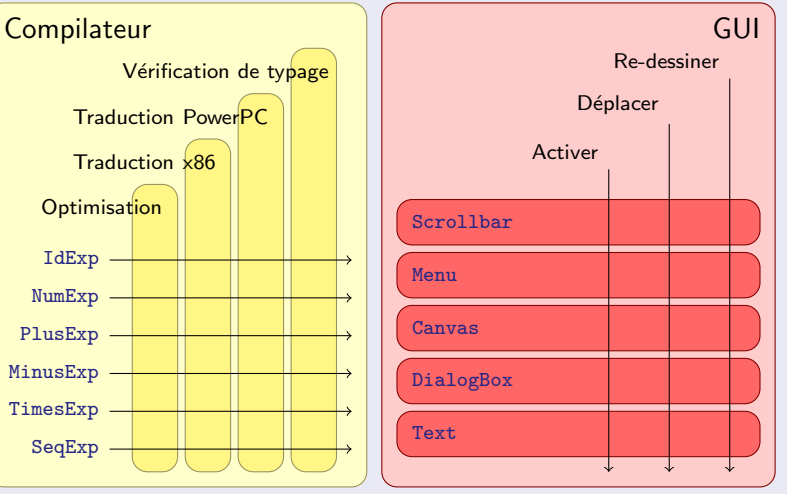

# Le motif de conception «visiteur»

Les langages ne supportant pas le filtrage de motif (comme Java) rendent la décomposition fonctionnelle plus difficile.

Le motif de conception (*design pattern*) «visiteur» permet de contourner cette difficulté :

- $\bullet$  Un objet visiteur contient pour chaque type K d'arbre une méthode (appelée caseK) qui peut traiter les arbres de ce type.
- L'arbre contient uniquement une méthode de traitement générique qui ne fait qu'appliquer un objet visiteur donné.

### Référence : Motif de conception «visiteur»

<span id="page-26-0"></span>Design Patterns, Elements of Reusable OO Software, E. Gamma, R. Helm, R. Johnson et J. Vlissides ; Addison-Wesley, 2000.

### Exemple Java : Arbre visitable pour les E.A.

```
(Les constructeurs ont été omis)
public abstract class Expr {
    int pos;
    public abstract void apply(Visitor v);
    static class IntLit extends Expr {
        int value;
        public void apply(Visitor v) { v.caseIntLit(this); }
    }
    static class BinOp extends Expr {
        int operator;
        Expr left, right;
        public void apply(Visitor v) { v.caseBinOp(this); }
    }
    public interface Visitor {
        public void caseIntLit(IntLit tree);
        public void caseBinOp(BinOp tree);
    }
}
```
### Exemple Java : Un visiteur ToString pour les E.A.

```
public class ToString implements Expr.Visitor {
    String result;
    public void caseIntLit(IntLit expr) {
        result = String.valueOf(expr.value);
    }
    public void caseBinOp(BinOp expr) {
        result = "("+ visit(expr.left)
               + Scanner.representation(expr.operator)
               + visit(expr.right) + ")";
    }
    public static String visit(Expr tree) {
        ToString v = new ToString();
        tree.apply(v);
        return v.result;
    }
}
```
#### Exemple Java : Un visiteur Eval pour les E.A.

```
public class Eval implements Expr.Visitor {
    int result;
    public void caseIntLit(IntLit expr) {
        result = expr.value;
    }
    public void caseBinOp(BinOp expr) {
        int 1 = visit(exp.left);int r = visit(exp.right);switch (expr.operator) {
        case Scanner. PLUS : result = 1 + r; break;
        case Scanner. MINUS: result = 1 - r; break;
        case Scanner. MUL : result = 1 * r; break;
        case Scanner.DIV : result = l / r; break;
        default: throw new InternalError();
   }}
    public static int visit(Expr tree) {
        Eval v = new Eval();
        tree.apply(v);
        return v.result;
    }
}
```
### Exemple Java : Décomposition par visiteur (classe pilote)

```
class Main {
    public static void main(String[] args) {
        System.out.print(">_1");
        Expr t = new Parser(System.in).expression();
        if (t \mid = null) {
            System.out.println(ToString.visit(t) +
                                "uevaluatesuto" +
                                Eval.visit(t));
       }
   }
}
```